# **Kindle Paperwhite 3g Retailers**

Right here, we have countless book Kindle Paperwhite 3g Retailers and collections to check out. We additionally present variant types and moreover type of the books to browse. The satisfactory book, fiction, history, novel, scientific research, as with ease as various other sorts of books are readily to hand here.

As this Kindle Paperwhite 3g Retailers, it ends occurring visceral one of the favored ebook Kindle Paperwhite 3g Retailers collections that we have. This is why you remain in the best website to look the amazing ebook to have.

Communication Technology Update and Fundamentals August E. Grant 2014-08-07 A classic now in its 14th edition, Communication Technology Update and Fundamentals is the single best resource for students and professionals looking to brush up on how these technologies have developed, grown, and converged, as well as what's in

experts who provide snapshots of *[doing.tchopetyamo.com](http://doing.tchopetyamo.com) on September 27, 2022 by guest* store for the future. It begins by developing the communication technology framework—the history, ecosystem, and structure—then delves into each type of technology, including everything from mass media, to computers and consumer electronics, to networking technologies. Each chapter is written by faculty and industry

the state of each individual field, altogether providing a broad overview of the role communication technologies play in our everyday lives. Key features: Gives students and professionals the latest information in all areas of communication technology The companion website offers updated information and useful links to related industry resources, and an instructor site provides a sample syllabus and a test bank This edition features new chapters on automotive telematics, digital health, and telepresence, as well as expanded coverage of tablets/phablets and 4K (ultra high definition television)

How to Read a Book from Amazon Better? Oliver Nout 2015-12-04 Digital technologies have become a part of our lives. Traditional book reading and library culture are gradually transformed with the help of new technologies. These days

usefully, and down**boad the delatest** *[doing.tchopetyamo.com](http://doing.tchopetyamo.com) on September 27, 2022 by* some people appreciate the versatility of conventional Tablets while others make their choice for dedicated reading devices - electronic books. \* Why read a book on a laptop computer or smartphone? \* Are you sure that you selected the right type of device. \* What is Kindle and a Kindle Reader? \* What are the technical specifications of Kindle Reader or Kindle Fire? \* How much time was working the device from Amazon? \* You're confused about the gift you want to get to your friend, who also happens to love books, but you're at odds about what to buy him? \* Do you wish to instill in your child a love for reading, but afraid to do so by using the tablet since you're worried about his possible health issues? \* Want to buy a reader based on e-paper or tablet from Amazon? \* You do not have time to go to bookshops, but want to keep abreast of new books? Take personal time more

*kindle-paperwhite-3g-retailers 2/25*

product from the online store Amazon. Well, not to be mistaken with the choice of the reader, be sure to read this book. On these and other questions, I tried to answer in this book. Factors to Consider When Finding an Amazon Kindle Reader The Kindle Readers for Windows, OS, OS X, Android or Cloud Reader Comparison between Different Kindle Models Do I need a 3G or/and Wi-Fi model? Copyright (c) Oliver Nout 2015

#### Kindle Fire HDX in easy steps

Nick Vandome 2014-05-22 Kindle Fire HDX in easy steps guides you through setting up and using this popular tablet from Amazon, including how to: Navigate around the touchscreenGet connected and browse the WebJoin Amazon Prime to watch moviesFind and buy apps from the AppstoreUpload and play music and videoTake, view, share and edit photosRevive your passion

for reading and join the Kindle book community – a global book club!Keep in touch using email, social networks and SkypeStay productive whilst on the moveSet up parental controls and stay safe online Packed with colour screenshots and concise instructions, this guide will fasttrack you to get more out of your Kindle Fire HDX tablet! Also covers Kindle Fire HD. Covers the Fire 3.0 operating system. Taking Your Android Tablets to the Max Russell Holly 2012-06-12 The march of the Android-based tablets has begun, including Galaxy Samsung Tab, Motorola XOOM, Nook and more. But where do you start? And what can you do with an Android tablet? Taking Your Android

2.0+ or an Android**DoWnloadedefrom** *[doing.tchopetyamo.com](http://doing.tchopetyamo.com) on September 27, 2022 by guest* Tablets to the Max is a one-stop shop for users of all skill levels, helping you get the most out of any Android tablet. This book offers: A breakdown of the differences between an Android

Tips for choosing the best device for you and how to best network (i.e., best wireless carrier for 3G or 4G or just WIFI) Detailed walkthroughs on how to get the most out of your tablet and the apps for it

#### Kindle Paperwhite User Guide

Sharon Hurley 2014-03-12 Kindle Paperwhite User Guide: The Best Paperwhite Manual To Master Your Device Quickly learn how to get the MOST out of your Kindle Paperwhite So you recently purchased this beautiful new eReader, the Kindle Paperwhite, one of Amazon's highest rated products and arguably the best eReader on the market. However, for those familiar with traditional print books and magazines, this new technology can be a bit daunting.This user guide and manual will concisely show you how to use both basic and advanced features and will have you finding and reading your favorite topics with ease! In this

Kindle Paperwhite Manual you will learn: How to get started and set-up your device Easy explanations of the Paperwhite's features How to connect to both to internet through wireless connections, as well as utilize the free 3G(depending on your device) How to get books from the Kindle Book Store and even your local library BONUS: Discover the powerful cloud features, and learn how it can backup your entire Kindle Book library so you will never lose your books! Note from the Author: "The original Kindle was truly an innovative device, completely changing the marketplace for books. The new Kindle Paperwhite has improved everything about the original Kindle; this manual was written to ensure you get the most out of your new eReader!"

<u>22222222Downloaded from 2222</u> *[doing.tchopetyamo.com](http://doing.tchopetyamo.com)* 7 7 7 7 7 7 7 7 7 7 7 7 7 7 7 7 7 7 7 7 7 7 7 7 8 2013-12-12

*on September 27, 2022 by*

*guest*

*kindle-paperwhite-3g-retailers 4/25*

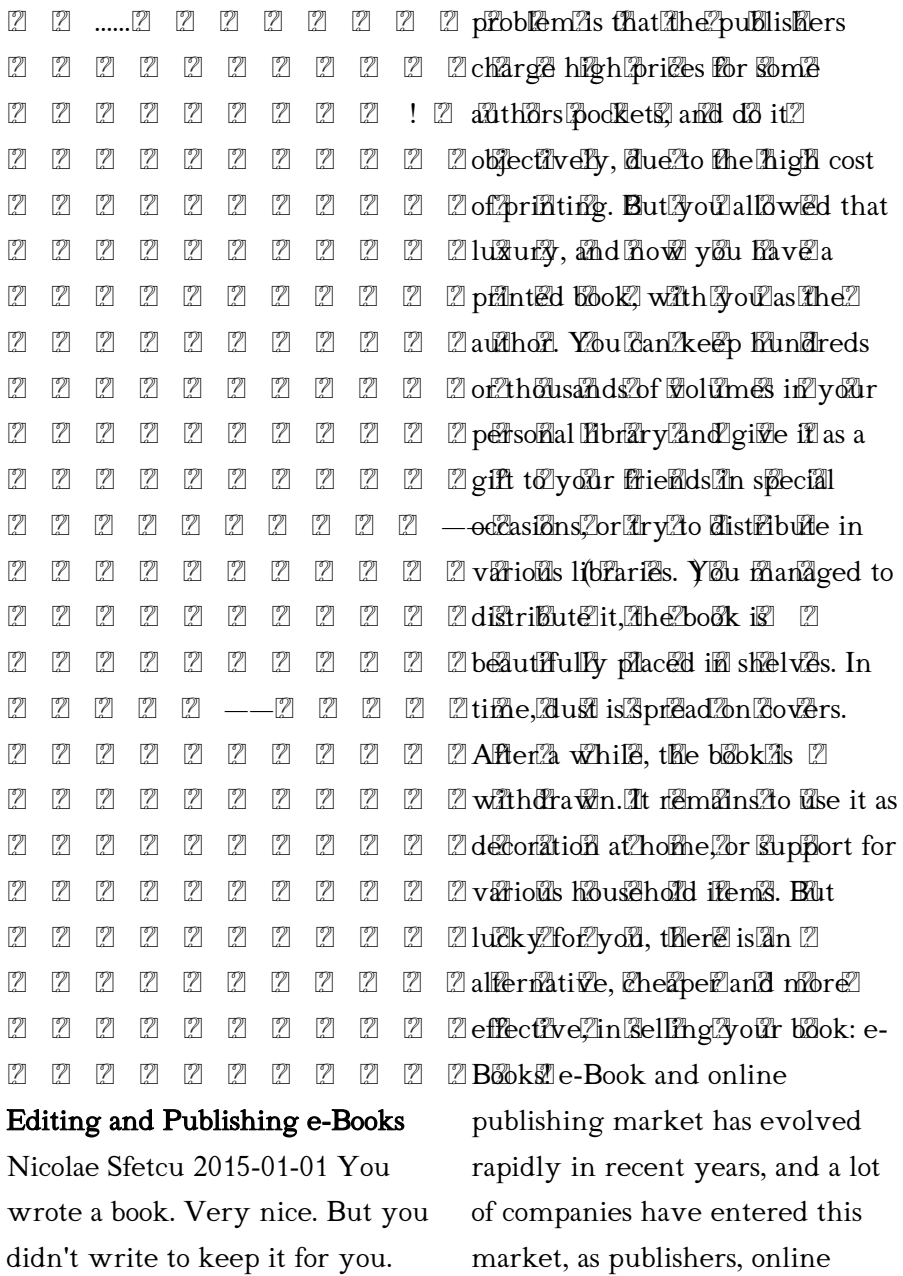

You should publish it. The

bookstores, or prom**otimg.athophsm** *[doing.tchopetyamo.com](http://doing.tchopetyamo.com) on September 27, 2022 by guest*

# Kindle Paperwhite For Dummies Leslie H. Nicoll 2014-01-27

## Publishing E-Books For

Dummies Ali Luke 2012-08-20 Publish, market, and sell your own e-book Although creating an e-book seems fairly straightforward, it is not. You need to select and create a variety of formats that will be read on a variety of e-reader devices--and market and sell your book in a variety of ways. Before you take the plunge, get this practical guide. With clear instruction and sensible advice, it will help you navigate the often confusing, time-consuming, and costly world of self-publishing an e-book. The book gives you solid marketing tips for selling your ebook, including using blogging and social media and how to build an online platform. It also discusses key technologies you'll encounter, including Smashwords, iBooks Author, Amazon, Microsoft Word, Open

Office, Calibre, WordPress, Ejunkie, and others. Helps readers navigate the confusing, timeconsuming, and often costly world of self-publishing an ebook Provides both technical how-tos as well solid marketing advice on how to sell your e-book using Facebook, Twitter, Goodreads, and other social media sites Covers essential technologies, such as Smashwords, iBooks Author, Amazon, Microsoft Word, Open Office, Calibre, WordPress, and E-junkie Explores e-book devices, including Kindle, Kobo, Sony Reader, Nook, iPad, and other tablets Delves into the nitty-gritty of e-book formats Before you self-publish your ebook, start first with Publishing eBooks For Dummies.

to teach students to*think and from [doing.tchopetyamo.com](http://doing.tchopetyamo.com) on September 27, 2022 by* Marketing Strategy, Text and Cases O. C. Ferrell 2013-01-01 Thoroughly revised and updated, MARKETING STRATEGY, 6e continues with one primary goal:

*guest*

like marketers. Packed with cutting-edge coverage, current examples, new cases, and photographs, the sixth edition delivers a practical, straightforward approach to analyzing, planning, and implementing marketing strategies--helping students learn to develop a customer-oriented market strategy and market plan. Students sharpen their analytical and creative critical thinking skills as they learn the key concepts and tools of marketing strategy. Continuing in the text's signature student-friendly style, the sixth edition covers essential points without getting bogged down in industry jargon--all in a succinct 10 chapters. Available with InfoTrac Student Collections http://gocengage.com/infotrac. Important Notice: Media content referenced within the product description or the product text may not be available in the ebook version.

### Your EBook Survival Kit David

P. Reiter 2010 A practical, handson guide into the essentials of composing and publishing for eBooks. The Kit provides advice and step-by-step instructions on how to set up a file for conversion into the dominant formats of ePub, xhtml and pdf and then how to package it for uploading to online distributors such as Amazon, Apple and Kobo by starting with a master file that is similar to that created for print or print on demand production. The Kit also provides strategies for getting out the word about your title to the global community.

The Complete Guide to Writing & Publishing Your First e-Book Martha Maeda 2015-02-06 The advent of Amazon s Kindle in 2007 allowed millions of writers to make the leap from paper to the electronic screen. Several eReader competitors recently joined the ring, introducing products such as the Apple iPad,

Barnes & Noble Nookwitheded from *[doing.tchopetyamo.com](http://doing.tchopetyamo.com) on September 27, 2022 by* updated Sony Reader, and Samsung Papyrus. The publishing world is experiencing a revolution with these electronic readers and you can catch up to speed by learning the ins and outs of publishing with this low-cost, high-profit publisher. The Complete Guide to Writing & Publishing Your First eBook is a guide for anyone who s dreamt about becoming a published author and is intrigued by the profitable new prospect of ePublishing but didn t know where to start. EBook sales hovered around \$500 million at the end of 2009, and are steadily climbing. If you re passionate about writing and using new technology to market yourself and your work, this book will explain how you can do what you love and increase your earning potential. Start off with understanding what an eBook is and the differences between traditional and digital publishing, and the benefits involved. You

right demographic**nadhwadiad from** *[doing.tchopetyamo.com](http://doing.tchopetyamo.com)* will identify and learn the details of more than 15 eReaders, including the three top-selling: Kindle, Nook, and Sony Reader. You will employ the basics of analyzing your audience, brainstorming, writing, editing, and marketing according to the type of eReader. You will learn the process of getting your book published, how to change or alter the format or style of your book to match the necessities of the eReader, and how to optimize the format of any text for ereading. We spent dozens of hours interviewing writers who are experts in the art of digital publishing to provide a complete overview of everything you need to know about publishing your eBook. Not only will you learn how to upload your work through an eReader, you will also hone your writing skills with tips, writing exercises, and writing resources. You will learn how to target your book to the

#### *kindle-paperwhite-3g-retailers 8/25*

can do to promote your book in online inventories. You will learn the basics of viral marketing promotion, SEO, and building a business with digital publications. You will learn how to work with your eReader to produce innovative content, and you will learn how to monitor for updates to the electronic publishing industry. No matter what your goals are, you can start publishing from your home with eReader technology How to Do Everything Kindle Fire Jason Rich 2012-03-05 Maximize Kindle Fire's multimedia, entertainment, and Internet capabilities, use apps, and read eBooks--virtually anywhere! How to Do Everything: Kindle Fire makes it easy for you to enjoy all of the exciting multimedia content, entertainment-related apps, and personal productivity features of Amazon's Kindle Fire. Learn how to register, set up, and customize your Kindle Fire;

browse, download (or stream) and experience TV shows, movies, games, music, audiobooks, and other multimedia content; use Gallery to organize and view photos; surf the web; manage your email accounts; access, use, and edit Microsoft Office files...and of course, use the Kindle fire as a powerful eBook reader. Set up and get started using your Kindle fire right away Get connected to the Internet and use Amazon's Cloud Drive Master the Navigation Bar, Favorites Bar, Carousel, and other Home Screen features Load your Kindle Fire with music from Amazon's MP3 Music Store (and other sources), and listen to your digital music library anywhere Transfer files and data to and from your computer wirelessly or via USB link Manage your contacts and schedule Quickly find the best deals on anything you're shopping for online Read bestsellers, your favorite authors,

or the latest issues **of popular from** *[doing.tchopetyamo.com](http://doing.tchopetyamo.com) on September 27, 2022 by* newspapers and magazines Discover the best apps to dramatically enhance the capabilities of your Kindle Fire Play thousands of popular games Manage your Facebook and/or Twitter accounts while on the go The Kindle Fire Pocket Guide Scott McNulty 2011-12-22 This affordable and engaging guide is packed with practical information to you help you get the most from your Kindle Fire. Amazon Kindle expert Scott McNulty offers plenty of tips and pointers for using Amazon's trim tablet, including how to download apps, read books, take advantage of the Amazon cloud, and browse the web with Silk. With this essential companion, you'll learn how to make your way through Amazon's rich content ecosystem. Scott shows you how to Purchase or rent movies and TV shows Find and download popular apps and games Buy and read books found in the Kindle bookstore Take advantage of Amazon

Prime to stream videos Use the built-in email app with Gmail, Yahoo, Hotmail, and other popular services Surf the web with Fire's Silk browser Store books, movies, music, and apps in the Amazon Cloud Packed with information, this inexpensive guide will quickly get you going with your the Kindle Fire.

get, use, and mana**ge whe***aded***yest**n *[doing.tchopetyamo.com](http://doing.tchopetyamo.com)* Kindle Fire QuickSteps Joli Ballew 2012-03-07 Getting the most out of your Amazon Kindle fire is only a few QuickSteps away! Color diagrams and clear instructions make it simple to set up, configure, customize, and use your Kindle Fire. Follow along to easily register your Kindle Fire and connect to Wi-Fi networks. Once you're up and running, learn how to navigate Kindle books and other print content; access, transfer, obtain and listen to music; browse, download, and view videos from Amazon and explore other options such as Netflix and Hulu;

*kindle-paperwhite-3g-retailers 10/25*

Android apps; play games; use email and social media; surf the web; make your Kindle Fire the perfect partner for business and travel; and use Amazon's Cloud services to wirelessly backup, store, and access your most valuable data.

Building and Managing E-book Collections Richard Kaplan 2012 This book provides an overview and analysis of current and emerging trends of the use and development of the e-book. Readers will learn best practices to guide them in developing library policies and procedures involving the acquisition, purchase, collection development, cataloguing and retention of ebooks.

## How to Get the Most from Your

Kindle Philip Shropshire 2011-11-30 How To Get The Most From Your Kindle gives the novice Kindle user an introduction to the various types of Kindles. Covering topics such as how to get the best pricing,

when to buy, and the future prognosis of the most popular eReader on the planet, it's a onestop shop for all the buzz around the Kindle devices. From an honest and critical perspective that quotes both fans and critics of the Kindle, it offers the reader valuable advice on the pros and cons of the Kindle devices. It also offers tips and tricks to use on your Kindle device once you've become a party of the Kindle family!

222222222222222 Kindle/iPad/GoogleEditions 22222222222222 2010-11-03 7 7 7 7 7 7 7 7 7 7 22 72 22 22 22 22 22 22 22 22222222222222 2222222222222 22222222222322 22222222222222 22222222222222

The Ultimate Digital Music Guide Michael Miller 2012-06-24 Everything You Need to Know about Digital Music! Your hard-

core, up-to-the-min**nste, howet from** *[doing.tchopetyamo.com](http://doing.tchopetyamo.com) on September 27, 2022 by guest*

#### *kindle-paperwhite-3g-retailers 11/25*

guide Download, rip, store, organize, play, stream–anything, anywhere Seriously into digital music? Best-selling how-to author, serious audiophile, and eclectic music-lover Michael Miller will help you get all the digital tunes you want, whenever and wherever you want them! Miller guides you through today's best new options, from iTunes to Spotify…helps you make the most of social music, Internet radio, and cloud music services…even shows how to transform your home into a digital music paradise. This book is packed with practical answers, easy step-by-step instructions, insider tips, great ideas, and new music sources you never knew existed! For everyone who's passionate about music! • Discover brand-new digital music services, sites, and devices that fit your lifestyle • Find great new music on iTunes, Amazon, and sites you've never heard of • Get the truth about piracy, file sharing,

and copyright • Find huge amounts of legally free music • Rip, store, and organize: Build your perfect music library • Determine the best audio file format and compression rate for your collection • Create simply amazing playlists • Stream songs anywhere, with Spotify, Pandora, Internet radio, and the cloud • Get great sound from your iPod or iPhone on your home audio system • Build a whole-house digital audio system, the easy way • Choose your best next media player (Apple or otherwise) • Find and share tunes on Facebook, Twitter, Google+, and beyond

# Developing Strategic Business Models and Competitive Advantage in the Digital Sector

consider such adva**ncemiented from** *[doing.tchopetyamo.com](http://doing.tchopetyamo.com) on September 27, 2022 by* Daidj, Nabyla 2014-09-30 Rapid technological advancements have the ability to positively or negatively impact corporate growth and success. Professional leaders and decision makers must

#### *kindle-paperwhite-3g-retailers 12/25*

when designing and implementing new policies in preparation for the sustainable future of the business environment. Developing Strategic Business Models and Competitive Advantage in the Digital Sector focuses on the application of preemptive planning in the media and entertainment industries to combat an increasingly uncertain future of innovation and competition. With research-based examples and analysis, this book is an essential reference source for academicians, researchers, and professionals interested in learning more about the impact of technology on industry success, including the changes and challenges created by the Internet and electronic media.

## Kindle Fire HD For Dummies

Nancy C. Muir 2012-10-26 Music, video, e-books, and e-mail — Kindle Fire HD does it all! Your Kindle Fire HD is small but mighty — just like this book!

This little book covers all the Kindle Fire HD basics browsing the web and shopping online, connecting to a network, setting up and using e-mail, downloading and running apps, watching videos, keeping up with magazines and newspapers, and even reading books! Open the book and find: How to set up your device out of the box All the functionality of pre-installed apps Touchscreen and data transfer tips Ways to manage your multimedia Help setting up wireless connectivity

App Storm: Best Kindle Fire Apps, a Torrent of Games, Tools, and Learning Applications, Free and Paid, for Young and Old Steve Weber 2013-11-02 Psst ... Hey, can we talk? It's about your Kindle Fire. You spent about \$200 of your hard-earned money to buy it, right? Fine, the Kindle Fire is a heckuva bargain. But think about this: What if I could show you how to get a LOT

more out of your Kinn the *diverfrom [doing.tchopetyamo.com](http://doing.tchopetyamo.com) on September 27, 2022 by*

*kindle-paperwhite-3g-retailers 13/25*

Like \$100 dollars' worth of free downloads. Every day, 365 times a year. That's right, more than \$100 dollars' worth of free downloads. Every day of the year, another hundred clams' worth of downloads. Games, apps, videos, and Kindle eBooks. Plus more than 20,000 other free apps that aren't available in Amazon's App Store for Kindle. I'll show you how to get those, too. Would you spend a few minutes of reading to get that? You'll get it, plus much more, by downloading and reading this book right now. A free paid app, every day. Plus dozens of free Kindle books (I hand-pick a fresh batch every morning). Discover what's missing from your Kindle library, and how to get it FREE. Plus, at least \$100 worth of free stuff for your Kindle, every day, 365 times a year. What, you need more convincing? OK, here's the table of Contents from "App Storm," my brand-new book of recommendations for the musthave apps for your Kindle Fire: INTRODUCTION ► A WORD ABOUT FREE APPS Fast Start Guide to the Kindle Fire Firing up your Kindle for the first time Batter charging life Shopping for apps Installing an App How Many Apps Can You Have? Removing apps To Permanently Delete an App 1 ► MUSIC APPS FOR KINDLE FIRE STITCHER RADIO XIIALIVE LITE VEVO PANDORA I HEART RADIO SONOS HOMEDJ TUNEIN RADIO GONEMAD WINAMP FOR ANDROID 2 ► VIDEO APPS FOR KINDLE FIRE VPLAYER SIMPLE MP4 PLAYER FLV PLAYER NETFLIX WATCH MOVIES NOW PRO  $3 \rightarrow$ COMMUNICATION APPS FOR KINDLE FIRE SKYPE FOR KINDLE FIRE HD IMO YAHOO MESSENGER YAG - YET ANOTHER GTALK-GOOGLE TALK CLIENT FOR ANDROID TRILLIAN

TALK.TO - ONE AD**RRhIGAR**d from *[doing.tchopetyamo.com](http://doing.tchopetyamo.com) on September 27, 2022 by*

ALL YOUR CHATS CISCO WEBEX MEETINGS LINKEDIN FACEBOOK 4 ► PRODUCTIVITY APPS FOR KINDLE FIRE QUICKOFFICE PRO EVERNOTE OFFICE CALCULATOR FREE ANY.DO DAY-TIMER PLAN2GO SMARTR CONTACTS BOX GREADER INSTAPAPER ES FILE EXPLORER ITRANSLATE EXCHANGE BY TOUCHDOWN OFFICESUITE PROFESSIONAL 6 POCKET PRINTERSHARE MOBILE PRINT ENHANCED EMAIL POCKET INFORMANT CALCULATOR PLUS FREE CALCULATOR ULTIMATE & GRAPH LOGMEINIGNITION SPLASHTOP REMOTE DESKTOP GODADDY MOBILE DOMAINS 5 ► UTILITIES FOR KINDLE FIRE MSECURE ANTAIR NIGHTSTAND BATTERY HD CONVERTPAD MOON PHASE PRO STOPWATCH MAPS WITH ME LITE NORTON MOBILE

benefits over a trad**itionalded from** *[doing.tchopetyamo.com](http://doing.tchopetyamo.com) on September 27, 2022 by* SECURITY LITE ANDROXPLORER ALARM CLOCK, CALENDAR, TODO LIST, NIGHTSTAND - PRODUCTIVITY HELPER ALL-IN-ONE CAMERA INSTAFIRE 6 ► GAMES FOR KINDLE FIRE ANGRY BIRDS FREE BAD PIGGIES FREE HD MINECRAFT POCKET EDITION SLENDER MAN PLANTS VS. ZOMBIES THE HAUNT SOLITAIRE BEJEWELED 2 SCRABBLE ROBOT UNICORN ATTACK FLOW FREE DRAWING PAD THUMBZILLA DOODLE JUMP HELLO KITTY CAFE 7 ► NETWORKING APPS FOR KINDLE FIRE WI-FI ANALYZER FREE ... continued Design, Development, and Management of Resources for Digital Library Services Ashraf, Tariq 2012-11-30 "This book offers a global perspective on the development and design of a digital library and highlights its

library"--Provided by publisher. Selling Rights Lynette Owen 2014-10-17 Selling Rights has firmly established itself as the leading guide to all aspects of rights sales and co-publications throughout the world. The seventh edition is substantially updated to illustrate the changes in rights in relation to new technologies and legal developments in the United Kingdom and the rest of the world. This fully revised and updated edition includes: coverage of the full range of potential rights from Englishlanguage territorial rights through to serial rights, permissions, rights for the reading-impaired, translation rights, dramatization and documentary rights, electronic and multimedia rights More detailed coverage of Creative Commons and Open Access The aftermath of the Digital Economy Act 2010, the Hooper Report and new UK Statutory Instruments

affecting copyright Updated coverage of book fairs The implications of adding e-book rights to print licences A separate chapter on collective licensing via Reproduction Rights Organizations The impact of new electronic hardware (e-readers, tablets, mobile phones) – the distinction between sales and licences the rights implications of acquisitions, mergers and disposals updates on serial rights, including online New appendices listing territories normally sought as exclusive by UK publishers and a glossary of rights specific terms. Selling Rights is an essential reference tool and an accessible and illuminating guide to current and future issues for rights professionals and students of publishing.

Kindle Fire. You'll**ı lean hoddedyrta**n *[doing.tchopetyamo.com](http://doing.tchopetyamo.com) on September 27, 2022 by* Meet the Kindle Fire Scott McNulty 2011-11-28 Packed with information, this inexpensive guide will quickly get you going with your the

*kindle-paperwhite-3g-retailers 16/25*

set up and find your way around your Fire, use multitouch gestures, access the cloud, browse the web with Silk, and manage your device. Table of Contents Introduction A Tablet by Any Other Name Touching Fire Your First Kindle Fire Moments Accessing the Cloud Browsing with Silk and the Cloud Managing Your Kindle Fire Das Buch zu E-Books Florian Rudt 2013-09-30 Tausende Leser haben sich mit dieser praktischen und kompakten Einführung die Welt der E-Books erschlossen. Mit dem "Buch zu E-Books" machen Sie sich rasch ein Bild über die Vor- und Nachteile, die neuen Möglichkeiten und Einschränkungen des digitalen Lesens. Sie finden Hilfestellungen für die Auswahl eines für Sie passenden Geräts. Es werden Apps und Programme sowie beliebte E-Shops vorgestellt und wichtige technische Begriffe und Zusammenhänge verständlich

erläutert: "Was sind EPUBs?", "Was ist die Adobe Digital Edition?" und "Kann ich auf meinem Kindle E-Books lesen, die ich nicht bei Amazon gekauft habe"? Neu in der erweiterten und komplett aktualisierten zweiten Auflage: Calibre zum Verwalten Ihrer E-Book-Bibliothek, Social Reading und viele neue Praxis-Tipps. Natürlich ist das Buch auch als E-Book erhältlich (PDF, EPUB und Mobi) und selbstverständlich ist es in jeder Version DRM-frei. The Ebook Revolution Kate Sheehan 2013 The book ecosystem is radically changing, and libraries must change with it. This book tackles the controversial discussion about eBooks and explores librariandriven solutions and visions for the future of libraries in the 21st century.

Das Buch zu E-Books : [Ihr Einstieg ins digitale Lesen: Geräte, Lese-Apps, E-Book-Shops,

<u>technisches Grund**w**ässet oo</u>ded from *[doing.tchopetyamo.com](http://doing.tchopetyamo.com) on September 27, 2022 by guest*

*kindle-paperwhite-3g-retailers 17/25*

Troubleshooting u.v.m.] Florian Rudt 2012 Der Ratgeber beleuchtet alle Facetten des digitalen Lesens. Vorgestellt werden verschiedene Geräte und die benötigte Software, dazu wird technisches Hintergrundwissen vermittelt.

#### The 5-STAR Business Network

Vivek Sood 2014-11-04 Most effective business leaders know: \* Why did Apple sue Samsung while it continues to buy critical parts for its winning products from Samsung? \* Why did Google create Android OS for mobile applications, and is now talking about opening its own retail stores? \* Why did Amazon create Kindle when the market is already saturated by other tablets and similar products? \* How did Nokia mobile phone lose its shine? \* Why did Apple build its own retail presence? \* How will shale gas discoveries in North America change the business world and perhaps the geo-political balance in the next

10 years? Do you? Win big time by using the wisdom of your business networks to create, innovate, deliver and profit. Read this book to find out how.

Competitiveness and Globalisation

# Strategic Management:

internal resources." *Downloaited efrom [doing.tchopetyamo.com](http://doing.tchopetyamo.com) on September 27, 2022 by* Dallas Hanson 2016-09-29 "With an emphasis on global advantage, the text offers a comprehensive examination of regional and international issues to provide a complete, accurate and up-to-date explanation of the strategic management process. New coverage on environmental concerns and emerging technologies as well as examples and cases from Australia, New Zealand and Asia-Pacific serve to engage students while updated international content demonstrates how strategic management is used in the global economy. The text takes a 'resource-based' approach, which requires the examining of a firm's unique bundling of its

*kindle-paperwhite-3g-retailers 18/25*

website.

Kindle Paperwhite For Dummies Leslie H. Nicoll 2014-01-27

Amazon Ignacio Temiño Aguirre 2018-01-21 Con la edición de esta lectura empresarial sobre la compañía Amazon, orientado al estudio por parte de alumnos de grado y postgrado de ESIC Business & Marketing School, así como por otros universitarios y en general cualquier persona que tenga interés en conocer el inicio, crecimiento y desarrollo de una compañía global y de alcance mundial que sin duda está favoreciendo la transformación de los hábitos y comportamientos de los consumidores. Sin duda es una compañía con un modelo de gestión de éxito, su incidencia en el desarrollo del comercio electrónico en todo el planeta y su organización interna, órganos de administración, su orientación al cliente y su capacidad logística son temas de máximo interés. Se ha recogido información

desde diferentes óp**ticanlyaded from** *[doing.tchopetyamo.com](http://doing.tchopetyamo.com)* económico-financiera y de gestión de los últimos tres años, 2014-15 y 2016 ambos inclusive, por lo que se pueden y debe realizar un análisis y comentario de los mismos. A la vista de que la principal palanca de crecimiento de la compañía ha sido el favorecimiento del desarrollo y crecimiento del comercio electrónico en el mundo, la gestión de costes, la adopción de tecnologías y procesos, que les ha supuesto el desarrollo de una ventaja competitiva . La compañía durante los últimos años ha recibido numerosos premios y reconocimientos por parte del Gobierno de los EE.UU. La lectura tiene suficientes componentes para ser enfocada desde una perspectiva estratégica, realización de un análisis global de la compañía, así como un enfoque comercial, de distribución y logística. Es de interés también el análisis benchmark que se ha realizado

*kindle-paperwhite-3g-retailers 19/25*

referencias. El autor, Ignacio Temiño Aguirre, profesor del Área de Postgrado de ESIC, ha empleado para este trabajo, dos años y ha realizado una investigación y recopilación de información a partir de la utilización de diferentes fuentes disponibles y de internet y de la propia compañía, así como ha trasladado las opiniones del propio autor.

Amazon Fire Phone: The Missing Manual Preston Gralla 2014-12-16 Unleash the powers of the Amazon Fire phone with help from technology guru Preston Gralla. Through clear instructions and savvy advice, this fast-paced, engaging guide shows you how to make the most of Fire phone's innovative features—including Firefly, Dynamic Perspective, onehanded gestures, and integration with Amazon Prime. The important stuff you need to know: Gain control with Dynamic Perspective. Tilt your

continues to rapidl**y expanded from** *[doing.tchopetyamo.com](http://doing.tchopetyamo.com) on September 27, 2022 by* phone to scroll, move your head to play games, and explore maps in 3D. Take pictures further. Capture high-res, panoramic, and moving (lenticular) photos. Shoot HD video, too. Shop with ease. Use Firefly to identify music, videos, and other items, and go straight to the product's Amazon page. Get the apps you want. Load up on games and apps for productivity, health and fitness, and social networking from Amazon's Appstore. Solve problems right away. Get live tech support from Amazon via video chat with the Mayday help feature. Carry the Cloud in your hand. Access Prime Instant Video, your Kindle library, and your uploaded photos and videos. Android Application Development For Dummies Michael Burton 2012-09-24 Bring your big ideas to the small screen with this one-of-a-kind guide to creating amazing Android applications The Android OS

*guest*

*kindle-paperwhite-3g-retailers 20/25*

offering app developers access to one of the largest platforms available, and this easy-to-follow guide walks you through the development process step by step. In this new edition of the bestselling Android Application Development For Dummies, Android programming experts Michael Burton and Donn Felker explain how to download the SDK, get Eclipse up and running, code Android applications, and share your finished products with the world. Featuring two sample programs, this book explores everything from the simple basics to advanced aspects of Android application development. Walks you through all the steps in developing applications for the Android platform, including the latest Android features like scrollable widgets, enhanced UI tools, social media integration, and new calendar and contact capabilities Starts off with downloading the SDK, then

of the basic instruc**tions, loaded from** *[doing.tchopetyamo.com](http://doing.tchopetyamo.com) on September 27, 2022 by* explains how to bring your applications to life and submit your work to the Android Market Includes real-world advice from expert programmers Donn Felker and Michael Burton, who break every aspect of the development process down into practical, digestible pieces Whether you're new to Android development or already on your way, Android Application Development For Dummies, 2nd Edition is the guide you need to dig into the app dev process! Kindle Fire HD Manual Daniel Forrester 2014-03-12 Master Your New Kindle Paperwhite Device With These Easy To Follow Instructions Learn How To Explore Amazon's Kindle Marketplace, Find The Books You Want, And Uncover Advanced User Tips This new Kindle Paperwhite Manual will help owners of this new E-Reader get the most out of their device. The user guide covers all

*kindle-paperwhite-3g-retailers 21/25*

including how to navigate the Kindle Paperwhite, as well as how to access free books and advanced tips such as security features. While you may think it's just a device to read books on, Amazon's Kindle Marketplace is so vast that there is an endless amount of content to get your hands on. This Kindle Paperwhite Manual Includes: How to Get Started with your device and and access Basic features Leverging Amazon Cloud Services Advanced features, such as the X-Ray Option and Social Media Integration Breaking down the Kindle Store and how to access tons of free books This guide will help you make due on your New Year's Resolution to read more! About The New Kindle Paperwhite E-Reader: Overview The Kindle Paperwhite is an upgraded and much improved version of the very popular Amazon Kindle E-Ink device The Kindle Paperwhite has 2GB

your device, you'v**pœmeaded from** *[doing.tchopetyamo.com](http://doing.tchopetyamo.com)* of storage, and also integrates seamlessly with Amazon's Cloud Services, which lets you remotely access any media you purchase. Your Kindle Paperwhite comes in two editions; Wi-Fi enabled or both Wi-Fi and 3G enabled. With 3G you can access the web from almost anywhere, meaning you can download books or access your Cloud media on the go. The Kindle Paperwhite has a 6 inch screen with 221 pixels per inch and a resolution of 758x1024(with a built-in adjustable light). Kindle Paperwhite Galvin P. Walter 2020-08-24 Do you have a new Kindle Paperwhite? If so, here's our guide on how to set up, use, and customize the settings of your Kindle. You will be a master in no time! You made a good choice - Paperwhite offers the best combination of features and value for money and you will love using an e-Reader. But if you don't know how to use

*kindle-paperwhite-3g-retailers 22/25*

*on September 27, 2022 by guest* right place. SCROLL down and CLICK on the BUY button NOW on "KINDLE PAPERWHITE" A Pictorial User Guide to Set Up, Troubleshoot, Manage your E-Book Reader, With Tip and Tricks, An Instructional Manual For Kindle Paperwhite E-Reader, By Galvin P. Walter. Read on to find out everything you need to know about using your Kindle Paperwhite, including how to set it up, get the most out of it, and how to troubleshoot common problems with a detailed pictorial guide. Below is a review; Paperwhite short review Display Battery life Storage room Wi-Fi/3g What to do with your new kindle How to set up your amazon kindle Amazon kindle oasis Go shopping and get some free books Borrow other books Install free kindle apps on all devices Parental controls and family access Learn how to remotely reset your kindle Register your kindle paperwhite How to use the touch screen on your kindle paperwhite Touchscreen zones How to set up and use your kindle paperwhite Advanced tools Languages and dictionaries Troubleshooting kindle paperwhite Cannot connect to a Wi-Fi network The synchronization does not work Books out of order Forget your password Convert ePUB to kindle format Set up a new kindle paperwhite 2 2 2 2 2 2 - 2 2 2 2 Kin Paperwhite 2013-03-15図 図 図 図 図 図 図 図 図 22222222222222 7 7 7 7 7 7 7

eReader on the pla**net, it saed from** *[doing.tchopetyamo.com](http://doing.tchopetyamo.com)* How to Get the Most from Your Kindle Philip Shropshire 2011-11-30 How To Get The Most From Your Kindle gives the novice Kindle user an introduction to the various types of Kindles. Covering topics such as how to get the best pricing, when to buy, and the future prognosis of the most popular

*kindle-paperwhite-3g-retailers 23/25*

stop shop for all the buzz around the Kindle devices. From an honest and critical perspective that quotes both fans and critics of the Kindle, it offers the reader valuable advice on the pros and cons of the Kindle devices. It also offers tips and tricks to use on your Kindle device once you've become a party of the Kindle family!

IPad All-in-One For Dummies Nancy C. Muir 2015-01-27 Contains five mini-books that illustrate how to use the iPad for pleasure and work, covering topics such as iWork, e-mail, and business applications as well as recommendations for must-have apps.

Your eBook Survival Kit, 3rd edition Dr David Reiter 2015-02-24 A practical, no nonsense guide into the essentials of composing and publishing eBooks. The Kit provides advice and step-by-step instructions on how to set up a file for conversion into the dominant

to set up your book*DiawilBaaks from [doing.tchopetyamo.com](http://doing.tchopetyamo.com) on September 27, 2022 by* formats of ePub, mobi (Kindle), optimised pdf as well as the new Fixed Layout formats suitable for spread-oriented books. You'll then see how to package the files for uploading to online distributors such as Amazon, Apple and Kobo by starting with a master file that is similar to that created for print or print on demand (POD) production. The Kit also provides strategies for getting out the word about your title to the global community. What's new in the 3rd Edition? • Information on the new export features from InDesign CC (Creative Cloud) that allow you to export to Fixed Layout formats as well as "flowable" ePub files for eBook devices. • an up-to-date review of the latest dedicated eBook Readers, smartphones, phablets and tablets in terms of what functionality they have for enhanced eBook files • the best FREE conversion programs • Step by step instructions on how

*guest*

*kindle-paperwhite-3g-retailers 24/25*

Author, and how to prepare and add multimedia elements to your iBooks Author work • Streamlining your workflow in Word, Pages and Adobe's Creative Cloud Suite to shorten the conversion process • hands-on directions on how to use Sigil to edit your ePub files and Calibre to view and convert them to Kindle friendly mobi files • how

to validate your files in iBooks Author and Kindle Previewer offline before uploading them to Apple and the Kindle Store • when to outsource conversion of your book, to whom and how much you should expect to pay • updated social media strategies for spreading the word about your book • and much, much more